# **Steps of Typing Test**

## **Font: English – Times New Roman Hindi – kruti Dev 010 Mangal (Inscript)**

**Step 1:** On Desktop, double click on the icon name as **Typo Test.**

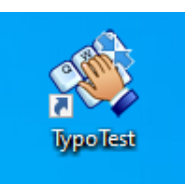

## **Step 2:** After double clicking on **Typo Test, the Instruction Window opens.**

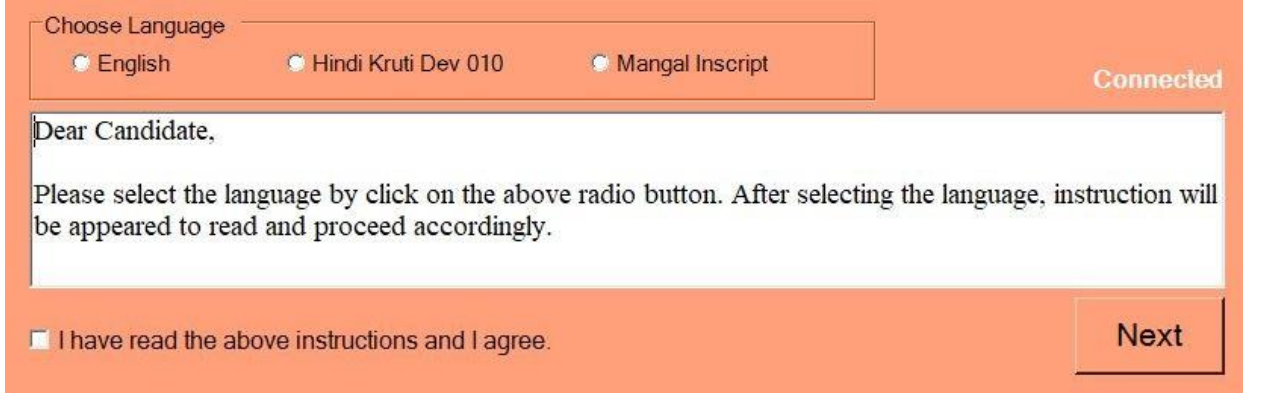

Candidate may select the language & instructions will appear on the screen.

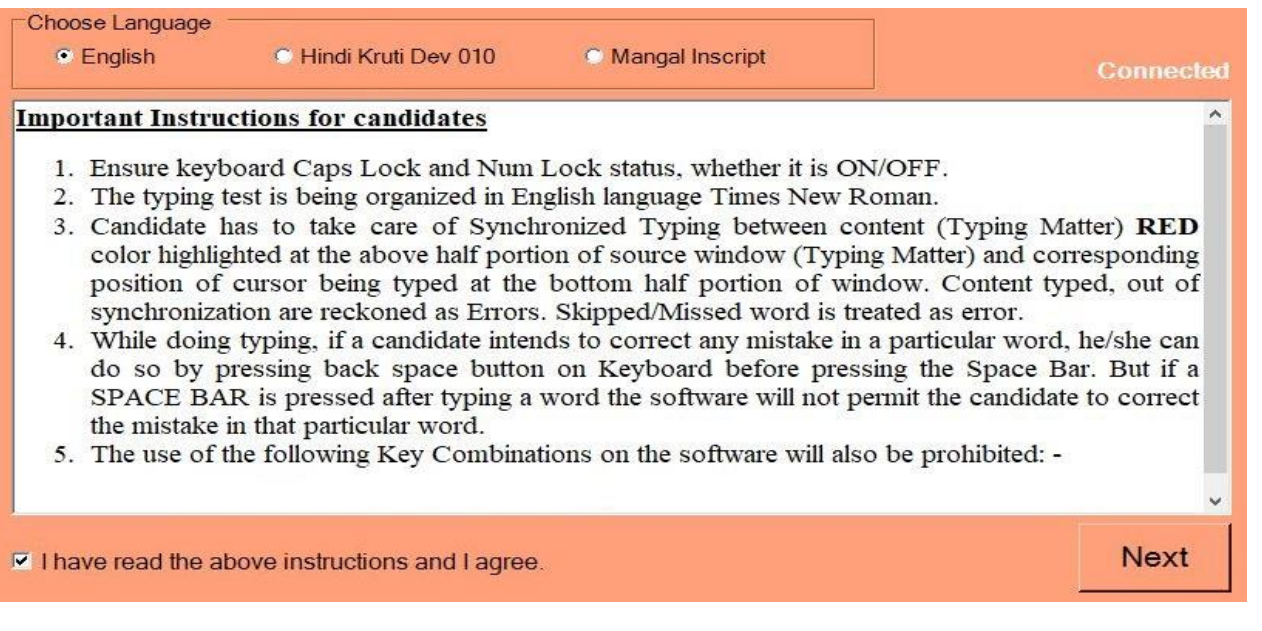

Read instructions carefully and select the declaration that I have read the above given instructions and I agree Check Box, then Click the Next Button.

**Step 3:** As per the test language, check the keyboard. Select the declaration and click on **Next Button.**

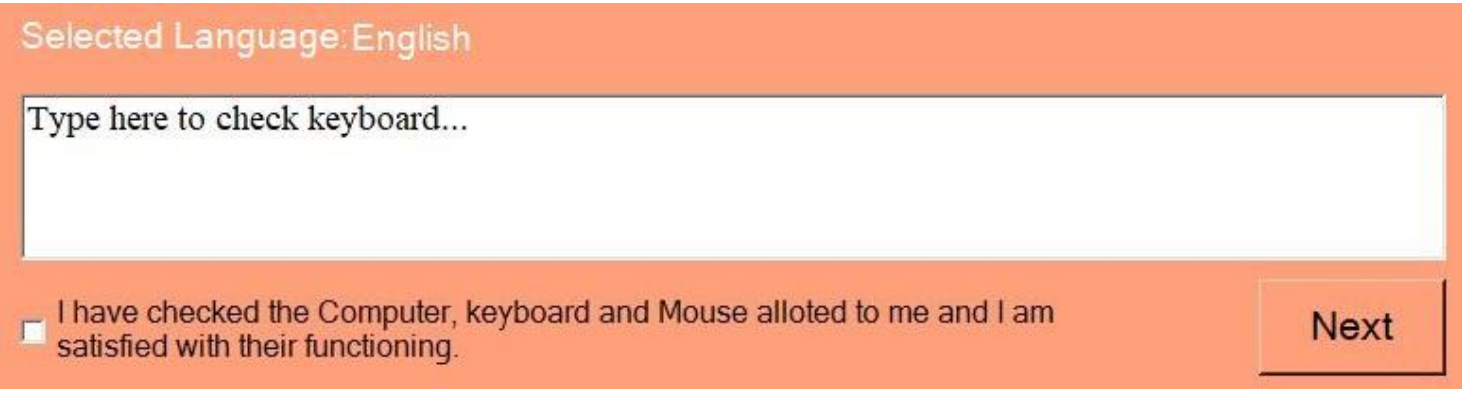

**Step 4:** After double clicking on **Typo Test, the Login Window opens.** Fill Roll Number as per the admit card and allotted Reference Number & Batch ID (to be informed in examination hall only) and then click on **Login Button.**

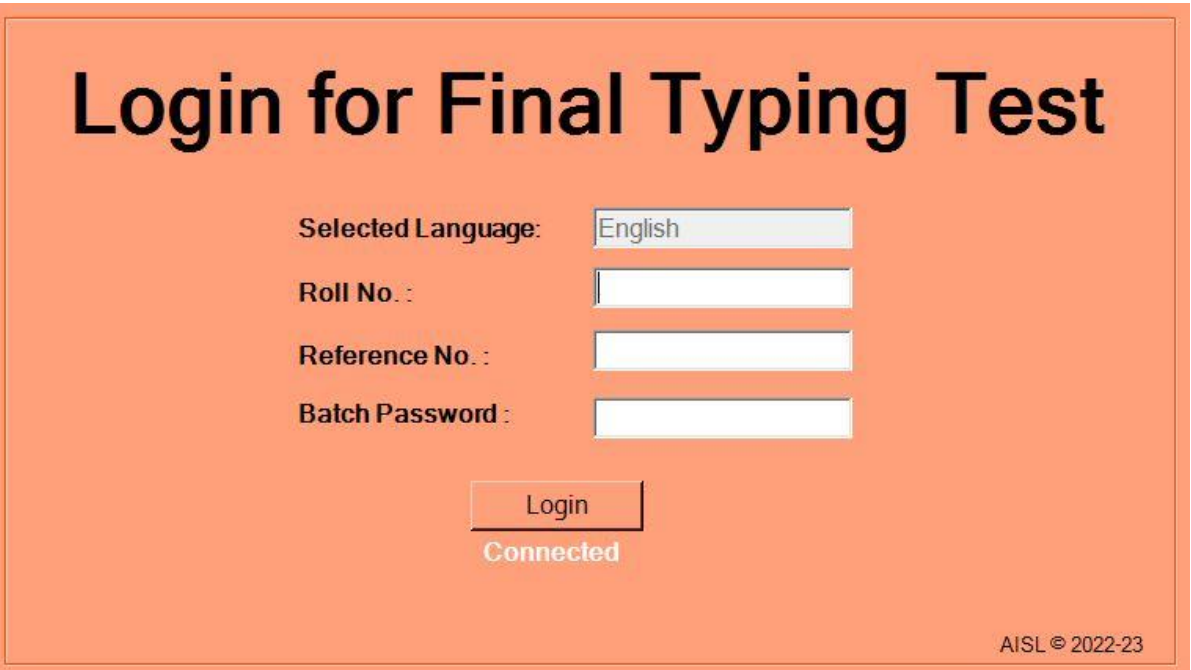

**Step 5:** The typing test window opens. This window contains two sections. Upper One containing text matter (it will appear after click on Start button) and lower one is blank (candidate have to type in this section). Click on **Start Button** to start test.

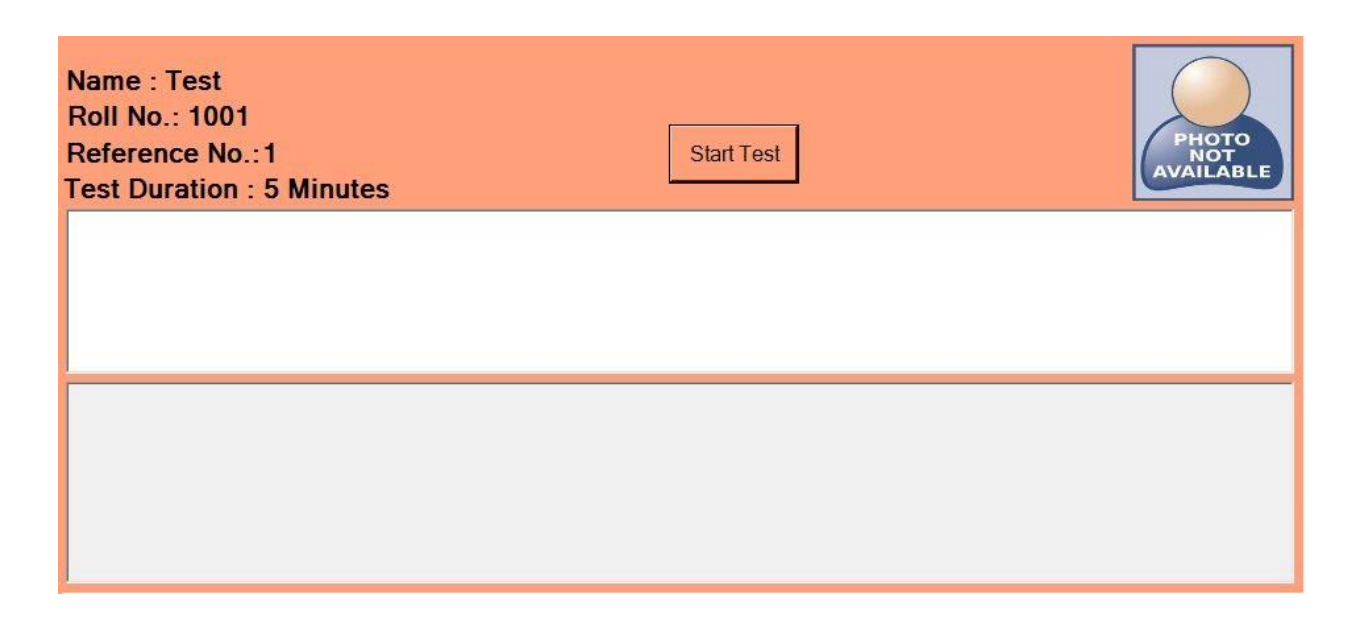

**Step 6:** Test Started, start typing in the lower section.

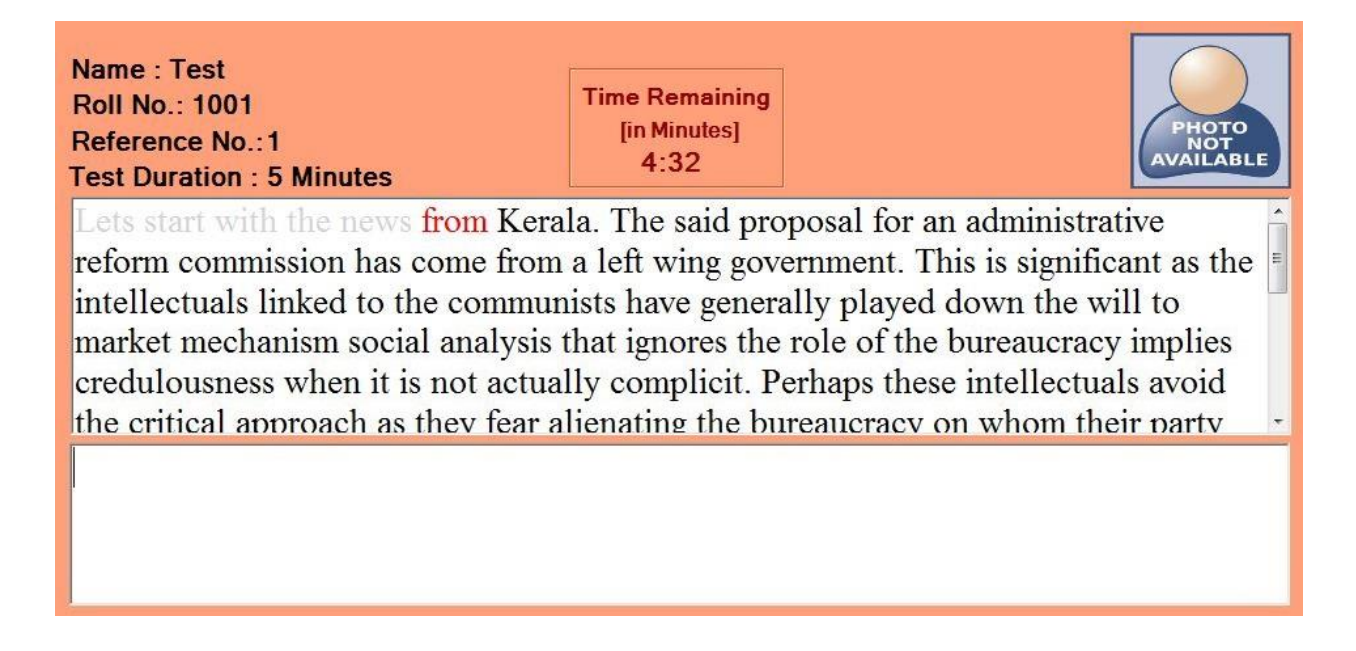

**Step 7:** After completion of Time, Time-up pop-up appears on the screen. Click close or pop-up will be disappeared automatically after 10 seconds. Afterwards, Evaluation Sheet will be generated.

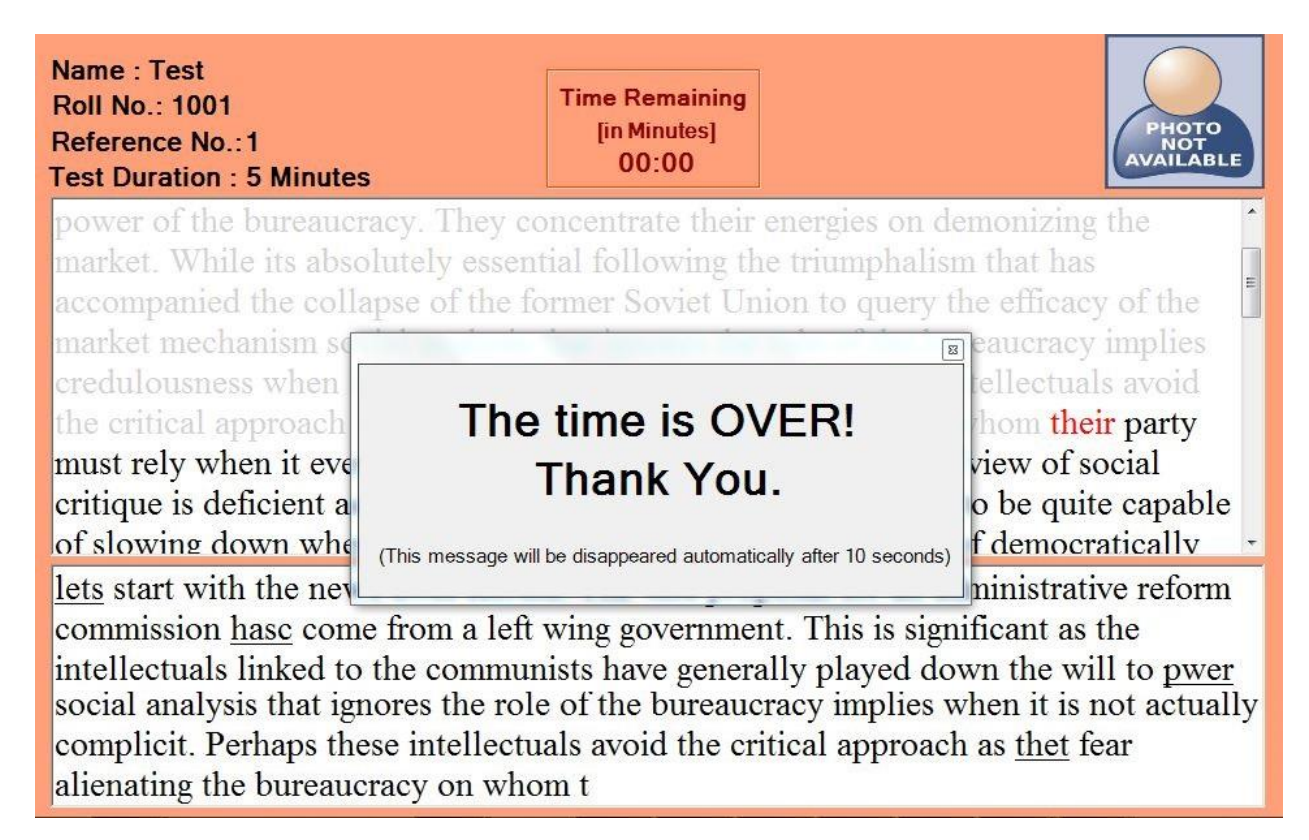

### **Step 8:** Below is the Typing Test Evaluation Sheet.

### **Typing Test Evaluation Sheet**

<u> AI A AR A IN I AN AI I ANN A I AN AN AN AIN 1999.</u>

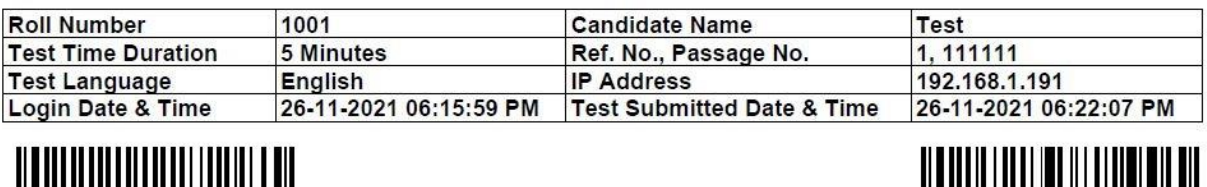

**Typed Passage** 

<u> AI A BH A BHA A BH A BHLI I AN IN I A AIR</u>

.

Lets start with the news from Kerala. The said proposal for an administrative reform commission has come from a left wing government. This is significant as the intellectuals linked to the communists have generally played down the will to power of the bureaucracy. They concentrate their energies on demonizing the market. While its absolutely essential following the triumphalism that has accompanied the collapse of the former Soviet Union to query the efficacy of the market mechanism

------- End of Test -------

**Note: The details mentioned above is not exhaustive and only for indicative purpose.**